# **QVM-I3 Einführung**

(QuoVadis Mobile für iOS Version 3)

 $\pmb{\times}$ 

QuoVadis Mobile ist Ihre **Alles-Inklusive-App**, wenn es um Navigation, GPS und Karten geht.

On- und Off-Road, zu Fuß, mit dem Fahrrad oder Auto, immer dabei und kinderleicht in der Bedienung.

Tracking ermöglicht Live-Übertragung und Darstellung von Positionen.

## **On-Road-Navigation**

- Schnell nach Adressen suchen und sich dann turn-by-turn mit klaren gesprochenen Anweisungen hinführen lassen.
- Auf dem schnellsten oder kürzesten Weg, Auto oder zu Fuß
- Weltweit
- Internetverbindung erforderlich

## **Off-Road**

- Richtung und Entfernung zum Ziel oder entlang einer Route.
- Zurückgelegter Weg wird auf der Karte angezeigt und gespeichert.
- Entlang eines Tracks navigieren

## **Tracking**

- Eigene Position mit anderen teilen, Positionen von anderen auf der Karte live verfolgen.
- Ideal in der Gruppe, wenn man wissen möchte, wo die anderen gerade sind.
- SPOT-Messages anzeigen
- Internet-Verbindung erforderlich
- eMail mit Ihrer aktuellen Position versenden

### **Karten**

- Online-Karten wie z.B. OSM, GoogleSat, BingTraffic, OpenWeather etc., erweiterbar
- Beliebige Offline-Karten aus [QVC].1 exportiert

### **Datenverwaltung**

- Verwaltung in Datenbanken
- Übersichtliche Darstellung auch großer Datenmengen
- Leistungsfähige Suchen-Funktion, Favoriten
- Tracks online finden bei EasyRoutes<sup>1</sup>, GPSies und OSM-POIs
- Einfacher Datenaustausch zwischen allen Apps der QV/QVM-Familie
- per eMail, Cloud oder FTP
- DropBox-Unterstützung und Wifi-FTP enthalten

## **Und vieles mehr**

- Unterwegs Routen erstellen, Tracks aufzeichnen und neue WPs speichern
- Info-Feld für zusätzliche Beschreibungen und Web-links
- Im- und Export von Daten per GPX-Format
- Koordinaten in Wgs84 Lat-Lon oder UTM
- Wettervorhersage für die aktuelle Position oder jeden Punkt auf der Karte
- Kompass-Rose
- Zeiten für Sonne und Mond, Dämmerung

Sie erhalten QuoVadis Mobile im iOS App-Store.

Hinweis: Andauernde Nutzung des GPS im Hintergrund kann die Akkulaufzeit drastisch verkürzen.

QuoVadis Mobile IOS läuft auf allen iPhones und iPads mit **iOS 8.0** oder neuer.

[1\)](#page--1-0)

Hierzu ist ein Account beim Motorrad- oder Tourenfahrer nötig

From: <https://quovadis-gps.com/anleitungen/qvm3-ios/> - **QuoVadis 7 GPS Software Wiki**

Permanent link: **[https://quovadis-gps.com/anleitungen/qvm3-ios/doku.php?id=de:10\\_intro:start](https://quovadis-gps.com/anleitungen/qvm3-ios/doku.php?id=de:10_intro:start)**

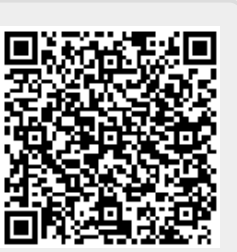

Last update: **2016/02/22 18:16**